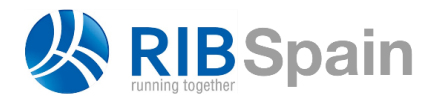

+34 914 483 800 info@rib-software.es [www.rib-software.es](http://www.rib-software.es/)

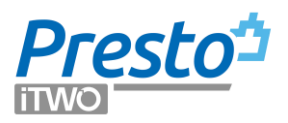

# Ejemplo de comparación de ofertas

*El presupuesto adjunto a este documento contiene los precios de oferta de seis ofertantes tal y como se recibe una oferta de precios unitarios por unidades de obra para ejecutar la obra completa.*

La mayoría de estas operaciones pueden realizarse en las ventanas de árbol y presupuesto de Presto, esquema "Comparación | OFERTAS".

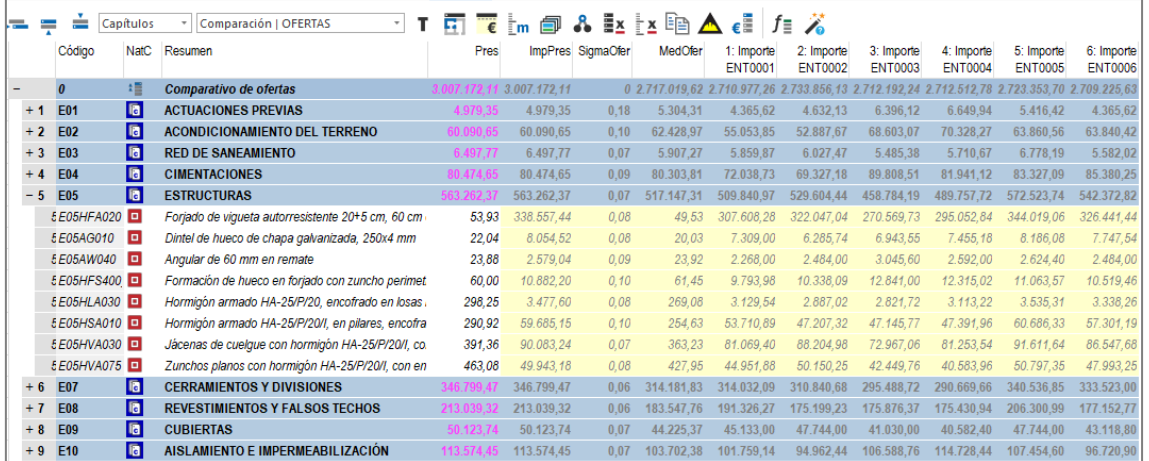

#### *Comparación de ofertas*

Las seis ofertas tienen un importe global similar, ya que se han creado así a propósito para buscar otras diferencias. En los casos reales las diferencias son mayores, pero probablemente se descartarán pronto tanto las más altas como las bajas excesivas.

*La obra no tiene precios descompuestos, que no son necesarios en este proceso. El precio de presupuesto muchas veces no existe, excepto en obras para la administración, o no se quiere usar como referencia.*

- La media "MediaOfer" permite realizar comparaciones entre las ofertas aunque no exista un presupuesto.
- El campo "SigmaOfer", desviación estándar normalizada de las ofertas, permite detectar partidas con riesgo por variabilidad alta en las distintas ofertas.

Los datos de los ofertantes figuran en la ventana "Entidades".

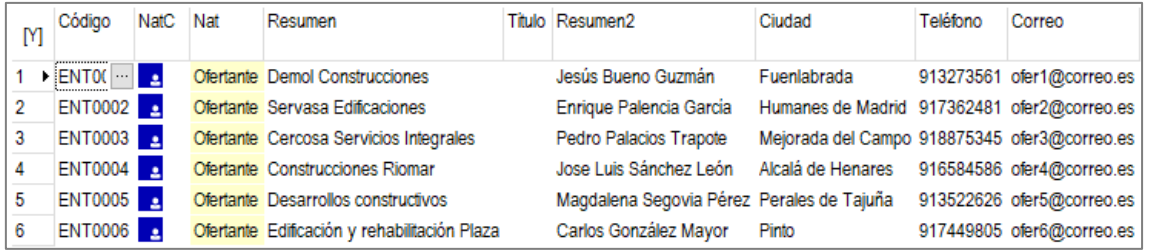

*Datos de los ofertantes*

Puede retirar ofertantes de la comparación sin perderlos, tanto en pantalla como en los informes, asignando el estado "Gris" con el menú contextual o con "Retirar columna" sobre la cabecera de la columna en la ventana de árbol.

Para añadirlos de nuevo asigne el color negro, verde o rojo.

## **Utilización de los resultados**

Los informes de comparación de ofertas están en el grupo "05 Gestión del proyecto".

| Comparativo de ofertas                                    | <b>COMPARACIÓN DE OFFRTAS</b>                                                                                                    |                                                             |                                            |                                      | <b>ENT0001</b><br>Demol Construcciones<br>Jesús Bueno Guzmán<br>913273561<br>Vencimiento contado |                                                            | <b>ENT0002</b><br>Servasa Edificaciones<br>Enrique Palencia Garcia<br>917362481<br>Vencimiento contado |                                                            | <b>ENT0003</b><br>Cercosa Servicios<br>Pedro Palacios Trapote<br>918875345<br>Vencimiento contado |                                                             | <b>ENT0004</b><br>Construcciones Riomar<br>Jose Luis Sánchez León<br>916584586<br>Vencimiento contado |                                                                | <b>ENT0005</b><br>Desarrollos constructivos<br>Magdalena Segovia<br>913522626<br>Vencimiento contado |                                                             | <b>ENT0006</b><br>Edificación v<br>Carlos González Ma vor<br>917449805<br>Vencimiento contado |                         |
|-----------------------------------------------------------|----------------------------------------------------------------------------------------------------|-------------------------------------------------------------|--------------------------------------------|--------------------------------------|--------------------------------------------------------------------------------------------------|------------------------------------------------------------|----------------------------------------------------------------------------------------------------|------------------------------------------------------------|---------------------------------------------------------------------------------------------------|-------------------------------------------------------------|----------------------------------------------------------------------------------------------------|----------------------------------------------------------------|----------------------------------------------------------------------------------------------------|-------------------------------------------------------------|-----------------------------------------------------------------------------------------------|-------------------------|
| CÓDIGO                                                    | <b>RESUMEN</b>                                                                                                    | <b>CANTIDAD UD</b>                                          | <b>MEDIA SIGMA</b>                         |                                      | <b>PRECIO</b>                                                                                    | <b>IMPORTE</b>                                             | <b>PRECIO</b>                                                                                          | <b>IMPORTE</b>                                             | <b>PRECIO</b>                                                                                     | <b>MPORTE</b>                                               | <b>PRECIO</b>                                                                                         | <b>MPORTE</b>                                                  | <b>PRECIO</b>                                                                                        | <b>MPORTE</b>                                               | <b>PRECIO</b>                                                                                 | <b>MPORTE</b>           |
| <b>E01</b>                                                | <b>ACTUACIONES PREVIAS</b>                                                                                                    |                                                             |                                            |                                      |                                                                                                  |                                                            |                                                                                                    |                                                            |                                                                                                   |                                                             |                                                                                                    |                                                                |                                                                                                    |                                                             |                                                                                               |                         |
| E01AE010<br>F01AF070                                      | Entibación simple en zanias con made-<br>Entibación simole en zapatas o pozos                                                                                                    | 126.91 m2<br>203.05 m2                                      | 1292<br>18.05                              | 0.09<br>0.24                         | 12.00<br>14.00                                                                                   | 1.522.92<br>2.842.70                                       | 12.50<br>15.00                                                                                         | 1.586.38<br>3.045.75                                       | 12.00<br>24.00                                                                                    | 1.522.92<br>4.873.20                                        | 14 00<br>24.00                                                                                        | 1,776.74<br>4.873.20                                           | 15.00<br>1730                                                                                        | 190365<br>351277                                            | 12.00<br>14.00                                                                                |                         |
|                                                           | <b>TOTAL F01</b>                                                                                                    |                                                             | 5,304.31                                   | 0.18                                 |                                                                                                  | 4 365 62                                                   |                                                                                                    | 4.632.13                                                   |                                                                                                   | 6.396.12                                                    |                                                                                                    | 6.649.94                                                       |                                                                                                    | 5.416.42                                                    |                                                                                               |                         |
| <b>E02</b>                                                | <b>ACONDICIONAMIENTO DEL TERRENO</b>                                                                                                    |                                                             |                                            |                                      |                                                                                                  |                                                            |                                                                                                    |                                                            |                                                                                                   |                                                             |                                                                                                    |                                                                |                                                                                                    |                                                             |                                                                                               |                         |
| E02CM030<br>E02RV020<br>E0208050<br>E02PM030              | Excavación en terrenos compactos a<br>Refinado de vaciados, en terrenos du-<br>Excavación en bataches, en terrenos<br>Excavagón en pozos en terrenos com-                           | 190179 m3<br>323.00 m2<br>190.18 m3<br>253 82 m3            | 2.45<br>5.07<br>15.03<br>15.62             | 0.17<br>0.09<br>0.14<br>0.10         | 200<br>5.00<br>13.60<br>14.00                                                                    | 3.803.58<br>1.615.00<br>2.586.45<br>3.553.48               | 220<br>5.10<br>1290<br>14 90                                                                           | 4 183 94<br>1.647.30<br>2.453.32<br>3.781.92               | 300<br>5.00<br>1900<br>17.00                                                                      | 570537<br>1.615.00<br>3.613.42<br>4.314.94                  | 3.00<br>4.50<br>15.00<br>18.00                                                                        | 570537<br>1,453.50<br>2.852.70<br>4 5 6 8 7 6                  | 2.50<br>6.00<br>16 10<br>16.00                                                                       | 475448<br>193800<br>3,061.90<br>4 0 61 12                   | 200<br>4.80<br>13.60<br>13.80                                                                 |                         |
| E02RP020<br>E02ES020<br>E02TT040                          | Refinado de zanjas, pozos y bata-<br>Excavación en zanias de saneamien-<br>Transporte de tierras al vertedero, d <<br>TOTAL F02                                                     | 888.36 m2<br>73.04 m3<br>2509.90 m3                         | 5.03<br>56.43<br>15.57<br>60.782.86        | 0.08<br>0.06<br>0.14<br>0.12         | 5.00<br>53.60<br>14.00                                                                           | 4.441.80<br>391494<br>35.138.60<br>55.053.85               | 4.70<br>55.00<br>13.00                                                                                 | 4.175.29<br>4.017.20<br>32.628.70<br>52.887.67             | 5.00<br>58.00<br>1780                                                                             | 4,441.80<br>4.236.32<br>44.676.22<br>68.603.07              | 4.60<br>54 40<br>19.00                                                                                | 4.086.46<br>3,973.38<br>47,688.10<br>70.328.27                 | 5.90<br>63.60<br>16.00                                                                               | 5 241 32<br>4 645 34<br>40.158.40<br>63.860.56              | 5.00<br>54.00<br>13.60                                                                        | 34.134,64<br>53.963.75  |
| E03                                                       | <b>RED DE SANEAMIENTO</b>                                                                                                    |                                                             |                                            |                                      |                                                                                                  |                                                            |                                                                                                    |                                                            |                                                                                                   |                                                             |                                                                                                    |                                                                |                                                                                                    |                                                             |                                                                                               |                         |
| F03ALA010<br>E03OEP130<br>F03OFP140<br>E03DMP020          | Arqueta a pie de bajante registrable<br>Colector de PVC compacto, teia, 4<br>Colector de PVC compacto, teia, 4<br>Membrana drenante de polietileno de<br><b>TOTAL E03</b>           | 15.00 ud<br>81.16 m<br>32.46 m<br>322.06 m2                 | 98.37<br>222<br>29.27<br>5.35<br>5,951,62  | 0.10<br>0.06<br>0.06<br>0.08<br>0.07 | 10070<br>21 20<br>28,40<br>530                                                                   | 1,510.50<br>1.720.59<br>921.86<br>1,706.92<br>5.859,87     | 90 10<br>23.00<br>29.00<br>580                                                                         | 1.351.50<br>1.866.68<br>941.34<br>1.867.95<br>6.027.47     | 88.40<br>21.00<br>29.00<br>4.70                                                                   | 132600<br>1.704.36<br>941.34<br>1,513.68<br>5.485.38        | 92.00<br>22.40<br>27.80<br>5.00                                                                       | 1380.00<br>1.817.98<br>902.39<br>1,610.30<br>5.710,67          | 118 00<br>2470<br>33.00<br>6.00                                                                      | 1,770.00<br>200465<br>1,071.18<br>193236<br>6.778.19        | 101 00<br>21.00<br>28.40<br>5.30                                                              |                         |
| E04                                                       | <b>CIMENTACIONES</b>                                                                                                    |                                                             |                                            |                                      |                                                                                                  |                                                            |                                                                                                    |                                                            |                                                                                                   |                                                             |                                                                                                    |                                                                |                                                                                                    |                                                             |                                                                                               |                         |
| E04CM040<br>F04CA060<br>E04SA020<br>E04 SE020<br>E04M4010 | Hormigón de limpieza HM-20/P/20/I.<br>Hormioón armado HA-25/PA0/Ila. en<br>Solera de hormigón HA-25 armado<br>Encachado de piedra caliza 40/80.<br>Hormigón armado HA-25/P/20/I. en | 34.59 m3<br>220 88 m3<br>659 35 m2<br>659.35 m2<br>88.57 m3 | 78.67<br>158.08<br>15.47<br>8.27<br>280.50 | 0.12<br>0.18<br>0.10<br>0.07<br>0.07 | 69.00<br>136.00<br>15.00<br>7.60<br>279.00                                                       | 2.386.71<br>30.039.68<br>9.890.25<br>5.011.06<br>24.711.03 | 72.00<br>132.00<br>13.00<br>8.00<br>269.10                                                             | 2.490.48<br>29.156.16<br>8.571.55<br>5.274.80<br>23.834.19 | 90.00<br>209.00<br>16.80<br>8.00<br>273.00                                                        | 3.113.10<br>46.163.92<br>11.077.08<br>5.274.80<br>24 179 61 | 93.10<br>179.00<br>15.30<br>9.00<br>261.50                                                            | 3 2 2 0 3 3<br>39.537.52<br>10.088.06<br>5.934.15<br>23.161.06 | 79.00<br>156.50<br>1770<br>9.00<br>320.90                                                            | 2732.61<br>34 567 72<br>11.670.50<br>5.934.15<br>28 4 22 11 | 68.90<br>136.00<br>15.00<br>8.00<br>279.50                                                    | 30.039.68<br>24 7 55 32 |
|                                                           | <b>TOTAL E04</b>                                                                                                    |                                                             | 78.130,99                                  | 0.09                                 |                                                                                                  | 72.038,73                                                  |                                                                                                    | 69.327.18                                                  |                                                                                                   | 89.808,51                                                   |                                                                                                    | 81.941.12                                                      |                                                                                                    | 83.327,09                                                   |                                                                                               | 72.343,30               |
| 20 marzo 2021                                             |                                                                                                    |                                                             |                                            |                                      |                                                                                                  |                                                            |                                                                                                    | Mn                                                         |                                                                                                   |                                                             |                                                                                                    |                                                                |                                                                                                    |                                                             |                                                                                               |                         |

*Informe "Comparación de ofertas en horizontal"*

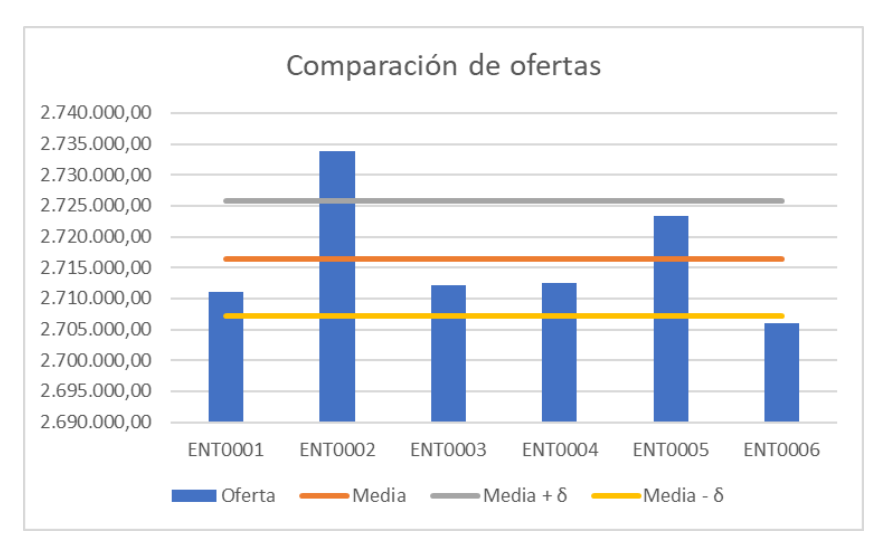

Utilizando Excel puede realizar más comparaciones y gráficas.

*Media +/- la desviación estándar*

# Análisis de los ofertantes

*Analizar las ofertas suponiendo que en la obra se utiliza el sistema de contratación y abono con medición cerrada (se paga la medición de proyecto).*

Buscar la estrategia de oferta de los proveedores, detectando los que han ofertado rápidamente o con una baja igual a todas las partidas, sin estudiar el proyecto.

En Presto puede crear campos de usuario para tablas o informes con los precios unitarios u otros campos de las ofertas de un proveedor mediante la expresión:

altd ("Precios.Pres",N,200)

Siendo N el número de orden en la tabla de entidades, empezando por "0".

El informe "Coste de financiación" muestra el Valor Actual Neto de cada propuesta calculado con la tasa anual introducida en "Propiedades: Varios: Tasa", suponiendo que la obra se ejecuta en orden de capítulos y que cada uno tarda un mes.

Si introduce una tasa del 6 % el importe de cada capítulo se descuenta a un interés del 0,5 % mensual.

| <b>Tasa: 6%</b>                    | Oferta media   |                    |         | <b>ENT0001 Demol Construcciones</b><br>Jesús Bueno Guzmán |                    |            | <b>ENT0002 Servasa Edificaciones</b><br>Enrique Palencia García |                     |            | Pedro Palacios Trapote | <b>ENT0003 Cercosa Servicios</b> |            | Jose Luis Sánchez León | <b>ENT0004 Construcciones Riomar ENT0005 Desarrollo</b> |            | Maodalena Segovia P |
|------------------------------------|----------------|--------------------|---------|-----------------------------------------------------------|--------------------|------------|-----------------------------------------------------------------|---------------------|------------|------------------------|----------------------------------|------------|------------------------|---------------------------------------------------------|------------|---------------------|
| <b>RESUMEN</b>                     | <b>IMPORTE</b> | <b>ACUM</b>        | VAN     | <b>IMPORTE</b>                                            | <b>ACUM</b>        | <b>VAN</b> | <b>IMPORTE</b>                                                  | <b>ACUM</b>         | <b>VAN</b> | <b>MPORTE</b>          | <b>ACUM</b>                      | <b>VAN</b> | <b>IMPORTE</b>         | <b>ACUM</b>                                             | <b>VAN</b> | <b>IMPORTE</b>      |
|                                    |                |                    |         |                                                           |                    |            |                                                                 |                     |            |                        |                                  |            |                        |                                                         |            |                     |
| E01 ACTUACIONES PREVIAS            | 5.492          | 5.492              | 5.465   | 4.366                                                     | 4.366              | 4.344      | 4.632                                                           | 4.632               | 4.609      | 6.396                  | 6396                             | 6.364      | 6.650                  | 6.650                                                   | 6617       | 5416                |
| F02 ACONDICIONAMIENTO DEL TERRENO  | 62 147         | 67639              | 61 530  | 55 054                                                    | 59 419             | 54 507     | 52888                                                           | 57 520              | 52.363     | 68.603                 | 74999                            | 67 922     | 70 328                 | 76 978                                                  | 69630      | 63861               |
| E03 RED DE SANEAMIENTO             | 5.972          | 73.611             | 5,884   | 5.860                                                     | 65.279             | 5773       | 6.027                                                           | 63.547              | 5.938      | 5.485                  | 80.485                           | 5.40       | 5.711                  | 82.689                                                  | 5626       | 6,778               |
| <b>E04 CIMENTACIONES</b>           | 79.289         | 152900             | 77.722  | 72.039                                                    | 137, 318           | 70616      | 69327                                                           | 132.874             | 67.958     | 89.809                 | 170 293                          | 88.035     | 81.941                 | 164,630                                                 | 80323      | 83327               |
| <b>FOS ESTRUCTURAS</b>             | 512 102        | 665002             | 499 489 | 509 841                                                   | 647 159            | 497 284    | 529 604                                                         | 662 479             | 516.56     | 458 784                | 629.077                          | 447 485    | 489 758                | 654 388                                                 | 477695     | 572524              |
| E07 CERRAMIENTOS Y DIVISIONES      | 310.314        | 975.315            | 301.165 | 314.032                                                   | 961.191            | 304.77     | 310,841                                                         | 973.320             | 301.676    | 295.489                | 924566                           | 286.77     | 290,670                | 945.057                                                 | 282.10     | 340,537             |
| <b>E08 REVESTIMIENTOS Y FALSOS</b> | 184.827        | 1.160.142          | 178,485 | 191.326                                                   | 1,152,517          | 184.762    | 175.199                                                         | 1.148.519           | 169.18     | 175,876                | 1.100.442                        | 169.843    | 175,431                | 1,120,488                                               | 169.413    | 206 301             |
| <b>FOR CLBIFRTAS</b>               | 44 447         | 1 204 589          | 42708   | 45 133                                                    | 1197.650           | 43368      | 47744                                                           | 1196 263            | 45.87      | 41.030                 | 1 141 472                        | 39 425     | 40.582                 | 1 1 6 1 0 7 1                                           | 38.99      | 47744               |
| E10 AISLAMIENTO E                  | 105,099        | 1309688            | 100 485 | 101 759                                                   | 1.299.410          | 97.292     | 94962                                                           | 1291225             | 90.796     | 106,589                | 1.248.061                        | 101.910    | 114 728                | 1 275 799                                               | 109.692    | 107 455             |
| <b>E11 PAVIMENTOS</b>              | 251.187        | 1.560.874          | 238,966 | 258.190                                                   | 1,557,599          | 245.628    | 259.625                                                         | 1,550,850           | 246.994    | 238.195                | 1.486.256                        | 226,606    | 238.041                | 1.513.840                                               | 226,460    | 261883              |
| E12 ALICATADOS, CHAPADOS Y         | 101.278        | 1.662.152          | 95.87   | 95,909                                                    | 1,653,509          | 90789      | 100 100                                                         | 1 650 950           | 94 756     | 116,724                | 1.602.980                        | 110 493    | 97 372                 | 1.611.212                                               | 92 173     | 96285               |
| E13 CARPINTERÍA DE MADERA          | 149.251        | 1.811.404          | 140.58  | 155,259                                                   | 1,808.768          | 146,240    | 158,506                                                         | 1,809.456           | 149,298    | 134.594                | 1.737.574                        | 126.77     | 145.668                | 1.756.879                                               | 137,205    | 152.230             |
| E14 CARPINTERÍA DE ALUMINIO Y PVC  | 120.930        | 1.932.333          | 113,338 | 120.436                                                   | 1.929.204          | 112875     | 127,493                                                         | 1936.950            | 119,489    | 123.520                | 1.861.094                        | 115,766    | 117.129                | 1.874.008                                               | 109.775    | 116,070             |
| <b>F15 CERRAJERÍA</b>              | 39,437         | 1971771            | 36.77   | 38.586                                                    | 1967790            | 35984      | 37 186                                                          | 1974 135            | 34 678     | 41710                  | 1902804                          | 38.897     | 43 210                 | 1917 218                                                | 40.296     | 36495               |
| F16 VIDRIFRÍA Y TRASI ÚCIDOS       | 21.642         | 1993412            | 20.082  | 22.389                                                    | 1.990.179          | 20.775     | 21114                                                           | 1,995.249           | 19.592     | 21.705                 | 1924509                          | 20.140     | 22.158                 | 1.939.376                                               | 20.56      | 20.843              |
| E17 ELECTRICIDAD Y DOMÓTICA        | 135.116        | 2.128.529          | 124 753 | 136.975                                                   | 2127.154           | 126,469    | 139.636                                                         | 2.134.885           | 128.926    | 139.525                | 2.064.034                        | 128.824    | 134.971                | 2.074.347                                               | 124.619    | 124,475             |
| <b>E18 ILUMNACIÓN</b>              | 46.392         | 2.174.921          | 42.620  | 42.866                                                    | 2170.020           | 3938       | 46,707                                                          | 2 181 592           | 42910      | 53.155                 | 2.117.189                        | 48.834     | 51.123                 | 2.125.470                                               | 46.967     | 38.108              |
| E19 TELECOMUNICACIONES E           | 29.029         | 2.203.949          | 26,536  | 29,498                                                    | 2 199 518          | 26966      | 29.160                                                          | 2210752             | 26,656     | 31932                  | 2 149 121                        | 29.190     | 28.928                 | 2 154 398                                               | 26444      | 25.626              |
| F20 FONTANERÍA                     | 59.053         | 2.263.002          | 53 714  | 62.361                                                    | 2261879            | 56723      | 60904                                                           | 2271 656            | 55,398     | 59.510                 | 2.208.632                        | 54 130     | 59.624                 | 2.214.022                                               | 54 233     | 52865               |
| <b>E21 APARATOS SANITARIOS</b>     | 77.971         | 2.340.973          | 70.569  | 79.136                                                    | 2341.015           | 71.623     | 82329                                                           | 2353.984            | 74.513     | 81.407                 | 2.290.039                        | 73.679     | 81.082                 | 2.295.104                                               | 73.384     | 65901               |
| F22 CALEFACCIÓN Y A C.S.           | 192.937        | 2 533 910          | 173 752 | 185 355                                                   | 2.526.370          | 166923     | 193613                                                          | 2.547.598           | 174.36     | 218.676                | 2508715                          | 196.93     | 216,581                | 2.511.685                                               | 195.04     | 150461              |
| E23 AIRE ACONDICIONADO Y           | 18.742         | 2.552.652          | 16.794  | 19,400                                                    | 2545.769           | 17,384     | 18,397                                                          | 2565.994            | 16.485     | 19.817                 | 2.528.533                        | 17.758     | 20.675                 | 2.532.360                                               | 18.52      | 15,422              |
| E25 ELEVACIÓN                      | 54.160         | 2.606.813          | 48.290  | 48.392                                                    | 2594.161           | 43.147     | 49.813                                                          | 2615.807            | 44.414     | 72.605                 | 2.601.138                        | 64.737     | 63.252                 | 2.595.612                                               | 56.397     | 36.739              |
| <b>E26 PROTECCIÓN</b>              | 10.868         | 2.617.680          | 9.642   | 10.641                                                    | 2604.803           | 9.44       | 10,900                                                          | 2,626,707           | 9.670      | 13.109                 | 2.614.247                        | 11,630     | 11,808                 | 2.607.420                                               | 10,476     | 7880                |
| <b>E27 PINTURAS Y TRATAMIENTOS</b> | 87.617         | 2.705.298          | 77.346  | 92.907                                                    | 2697.710           | 82016      | 94.528                                                          | 2.721.235           | 83.447     | 84.215                 | 2.698.462                        | 74.343     | 91.378                 | 2.698.797                                               | 80,666     | 75.058              |
| <b>E30 EQUIPAMENTO</b>             | 1.906          | 2.707.204          | 1.674   | 2.032                                                     | 2.699.741          | 1.785      | 1970                                                            | 2723 206            | 1.731      | 2.077                  | 2.700.540                        | 1.825      | 2.096                  | 2,700,893                                               | 1.841      | 1355                |
| <b>U04 ÁREAS PEATONALES</b>        | 3 1 8 4        | 2710388            | 2.783   | 3 1 6 5                                                   | 2702906            | 2766       | 2.860                                                           | 2726.065            | 2.500      | 3.092                  | 2703632                          | 2.703      | 3 2 0 2                | 2.704.095                                               | 2798       | 3602                |
| U10 ILUMINACIÓN URBANIZACIÓN       | 2414           | 2.712.802          | 2.099   | 2.311                                                     | 2705.217           | 2010       | 2216                                                            | 2728.281            | 1.927      | 3.062                  | 2.706.694                        | 2.663      | 2.085                  | 2.706.180                                               | 1813       | 2396                |
| U13 JARDINERÍA Y TRATAMIENTO DEL   | 5.777          | 2.718.578          | 4.999   | 5.760                                                     | 2710.977           | 4984       | 5,575                                                           | 2733.856            | 4.824      | 5.498                  | 2.712.192                        | 4.758      |                        | 6.332 2.712.513                                         | 5480       | 5.718               |
|                                    |                | 2.718.5782.574.120 |         |                                                           | 2.710.9772.566.627 |            |                                                                 | 2.733.856 2.587.530 |            |                        | 2.712.192 2.563.843              |            |                        | 2.712.513 2.565.249                                     |            |                     |
|                                    |                |                    |         |                                                           |                    |            |                                                                 |                     |            |                        |                                  |            |                        |                                                         |            |                     |

*Valor Actual Neto*

Este importe, aunque sea aproximado, permite discriminar ofertas que tienen bajas diferentes en los distintos capítulos, sobre todo si los importes totales son muy parecidos.

Puede buscar gráficamente la estrategia de las ofertas exportando la tabla a Excel y calculando la baja en cada capítulo, como muestra la imagen siguiente.

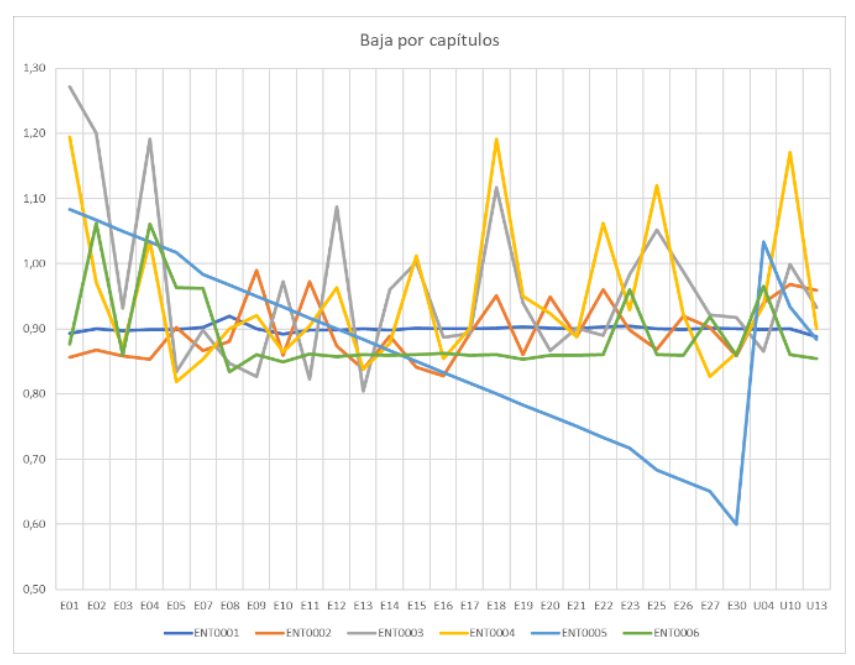

*Coeficiente de baja por capítulos*

Puede ver las distintas estrategias:

- El ofertante 1 se ha limitado a aplicar una baja igual a todo el proyecto
- El ofertante 5 ha cargado mucho más los capítulos iniciales, en un efecto que se denomina "carga frontal", con lo cual consigue una mayor financiación por el promotor. Además, existe el riesgo de que abandone la obra tan pronto como haya obtenido todo el beneficio posible
- El ofertante 6 oferta más caros justamente los capítulos de movimiento de tierras y estructura que tienen más posibilidad de aumentar, cuando se trata de contratación y abono por medición abierta.

*Este efecto se puede analizar con más detalle aplicando técnicas de análisis probabilístico, como puede ver en la publicación "Aplicación del método de Montecarlo a la comparación de ofertas en construcción" y en el webinar "El método de Montecarlo" publicado en nuestro canal de vídeos.*

Puede ver también el efecto de la carga frontal mediante una gráfica de importes acumulados.

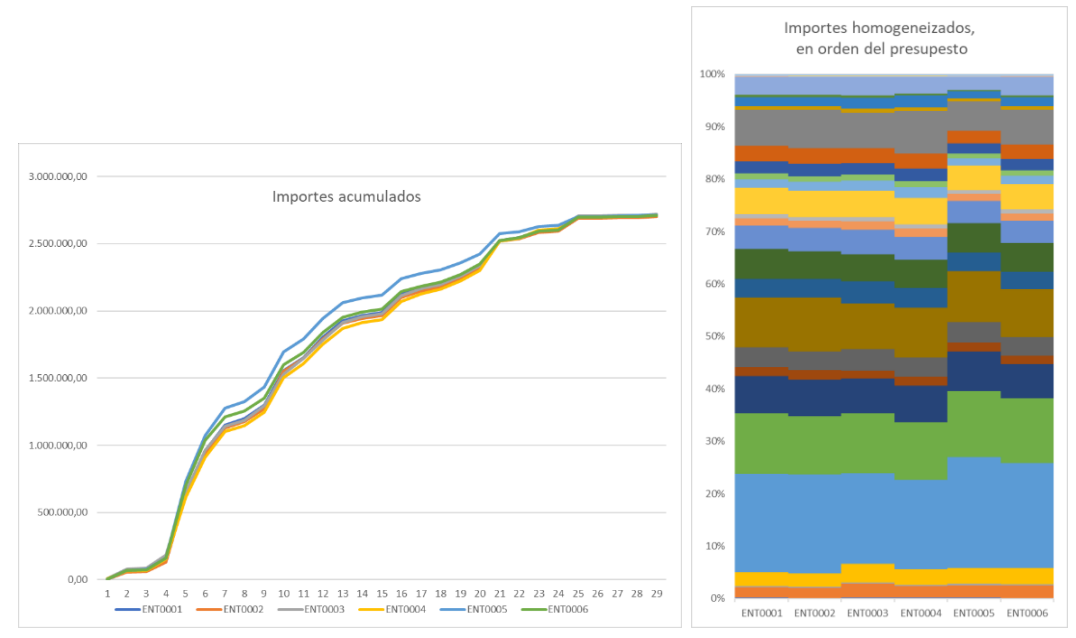

*Importes acumulados, mostrando la carga frontal del ofertante 5*

# **Modificaciones**

Utilice este presupuesto base para modificar los precios de las ofertas como desee y vea el efecto en Presto, en los informes y en Excel.

Observe la diferencia:

- Un precio cero "0" indica que ese concepto no tiene coste, seguramente porque se ha incluido en otros.
- Un precio anulado "NA", que se obtiene con la tecla [Supr], indica que no se ha ofertado, es decir, que no está incluido en la propuesta.

*Recuerde ejecutar cada vez "Calcular: Precios", o calcular toda la obra.*

#### **Selección del adjudicatario**

Una vez elegido el ofertante, si lo desea, copie directamente las columnas de precios unitarios sobre el presupuesto o sobre el objetivo de coste

# Crear una oferta

Hay muchas formas de enviar y recibir ofertas.

#### **Desde Presto**

Dando de alta un proveedor en la ventana "Entidades", con el tipo "Ofertante".

Puede introducir los precios manualmente desde un documento impreso, copiar la columna "Pres" u operar los campos de precios con una expresión adecuada.

# **Desde fuera de Presto**

Copie la obra con el nombre que desee luego como código de entidad, eliminando todos los datos que no desee que se conozcan, como precios de presupuesto y objetivo, ofertas existentes, etc.

Rellene los precios del presupuesto como desee e impórtelo de nuevo con la opción "Archivo: Importar: Ofertas".

*Solo se importan los precios unitarios de las partidas como precios unitarios del ofertante. Los precios de las partidas no existentes se importan como "NA" y no se altera ningún otro dato del presupuesto donde se realiza la comparación.*

## **Con Excel**

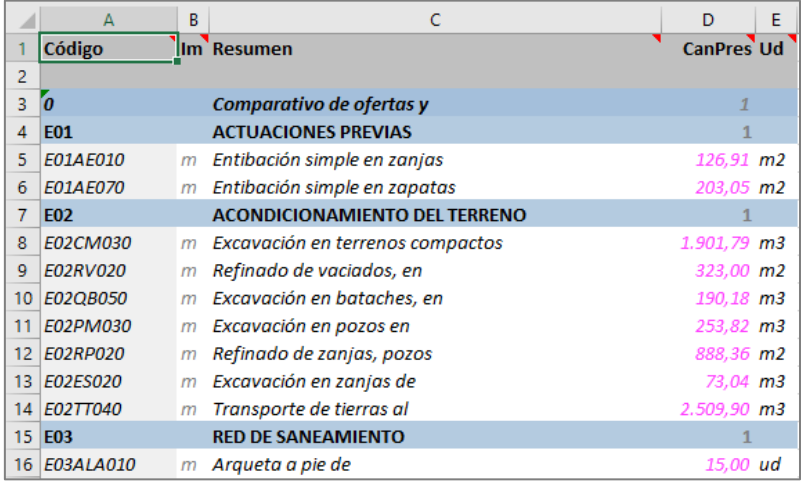

Exporte la ventana de árbol desplegada por partidas a Excel.

*Presupuesto exportado para recibir ofertas en Excel*

Observe que cuando se utiliza Excel no se incluye el texto descriptivo de la unidad de obra ni las mediciones, si existen, así que deberá completar el envío con el presupuesto impreso en PDF o por otro método.

Cuando reciba el resultado relleno, compruebe que el orden de las partidas es el mismo, copie la columna del precio unitario y péguela en la columna correspondiente del proveedor.

#### **Usando el formato de intercambio BC3**

Exporte el presupuesto en este formato, cuidando de enviar solo la información deseada.

Importe el presupuesto recibido a una obra nueva de Presto y desde allí impórtela al presupuesto donde realiza la comparación, como ya hemos mencionado. Evitará así introducir cualquier cambio que se haya introducido en la oferta recibida en BC3.